# **CONFIGURACIÓ BÀSICA PER TAL D'ENVIAR LES DADES DE PRODUCCIONS FOTOVOLTAIQUES I CONSUMS DE CALDERES DE BIOMASSA AL SENTILO DE DIPUTACIÓ DE BARCELONA**

### **Estructura de la informació a enviar al SENTILO**

L'estructura del model de dades que estem utilitzat en l'àmbit de l'eficiència energètica parteix del treballs realitzat per l'Agència de l'Energia de Barcelona , que ha definit una ontologia aplicable a l'eficiència energètica en relació a les dades de la monitorització.

En base a aquesta premissa, totes les ciutats que disposin actualment de la plataforma Sentilo, com a encaminador de les a dades/ordres de sensors/actuadors municipals o que en un futur un vulguin disposar, parteixen d'una feina molt complerta que unifica criteris i formats en el àmbit de la monitorització.

Ara per ara, pel seguiment de les produccions d'instal·lacions de biomassa i fotovoltaica, a la Diputació, al no ser un gestor directe de la instal·lació, només li interessa comprovar el correcte funcionament de la instal·lació així com les produccions o consums majoritaris.

En resum i essència, la recollida de dades de la monitorització energètica es realitzarà d'acord als següents requeriments de model de dades:

1. Informació en temps real. Per cada sensor (e.g.: voltatge, temperatura, intensitat, etc.) de cada instrument (sonda de temperatura, analitzador de xarxes, etc.) es publica amb una periodicitat determinada el valor últim llegit juntament amb el seu timestamp . Aquest tipus de dada es codificarà com de tipus RT (Real Time). Pels projectes de finançats per Diputació de Barcelona inicialment no demanem cap dada d'aquest tipus.

2. Informació resum d'un comptador. S'envia al Sentilo els valors finals i inicials en un període de temps determinat. Pel control de Diputació, es demana saber els consums/produccions horàries de calor (biomassa) i electricitat (fotovoltaica)

D'un comptador d'energia elèctrica o tèrmica volem el MV (Meter Value) i es necessita:

- El valor al inici del període d'adquisició
- El valor al final del període d'adquisició
- El número de mostres adquirides
- La duració del període d'adquisició (cada hora)

En virtut d'aquests requeriments i model de dades, establim una codificació homogènia per a tot tipus de variables per tal d'analitzar les produccions tèrmiques i elèctriques.

## **Codificació de les components al SENTILO (extret del document de l'AEB<sup>1</sup> )**

La codificació dels sensors permet, de forma fàcil, identificar la instal·lació, el tipus de dada que porta i, evidentment, el instrument que representa. Aquest codi és una cadena de text alfanumèrica més el caràcter " " (quió baix o underscore) que s'utilitza per fer la separació de cada component. El format és el següent:

99999AAAAAA<sup>2</sup>\_MV\_BMC1\_ENER

L'AEB a la seva documentació fa una proposta per cada component a monitoritzar. Nosaltres ens concentrem en menys variables inicialment.

#### **Per a instal·lacions fotovoltaiques**

Exemple 08268ESC001\_MV\_FVENERGIA

**99999AAAAAA** : Codi de onze xifres alfanumèriques identificant les 5 primeres el codi INE de l'ajuntament (adjuntat en l'annex) i el codi de l'equipament / instal·lació monitorada (extret del programa de comptabilitat energètica que faci servir l'ajuntament per ex. ESC001 , que vol dir escola número 1). Aquest codi l'assigna l'Ajuntament o si l'ajuntament no té programa de comptabilitat energètica el proveirà la Diputació.

**MV** : "Meter Value" Valor del comptador. La informació enviada és el resum d'un comptador (e.g.: kWh elèctrics). S'envia a la SENTILO els valors inicial i final en un període de temps predeterminat.

**FVENERGIA** : Valor acumulat d'energia generada a través de comptador o de l'inversor mateix...

<sup>1</sup> Agència d'Energia de Barcelona

<sup>&</sup>lt;sup>2</sup> A Terrassa i Barcelona només són 4 dígits

Les dades i codis mínims per incloure en el SENTILO referents a una instal·lació fotovoltaica, seran els que es defineixen a continuació marcats **en negreta** que són imprescindibles :

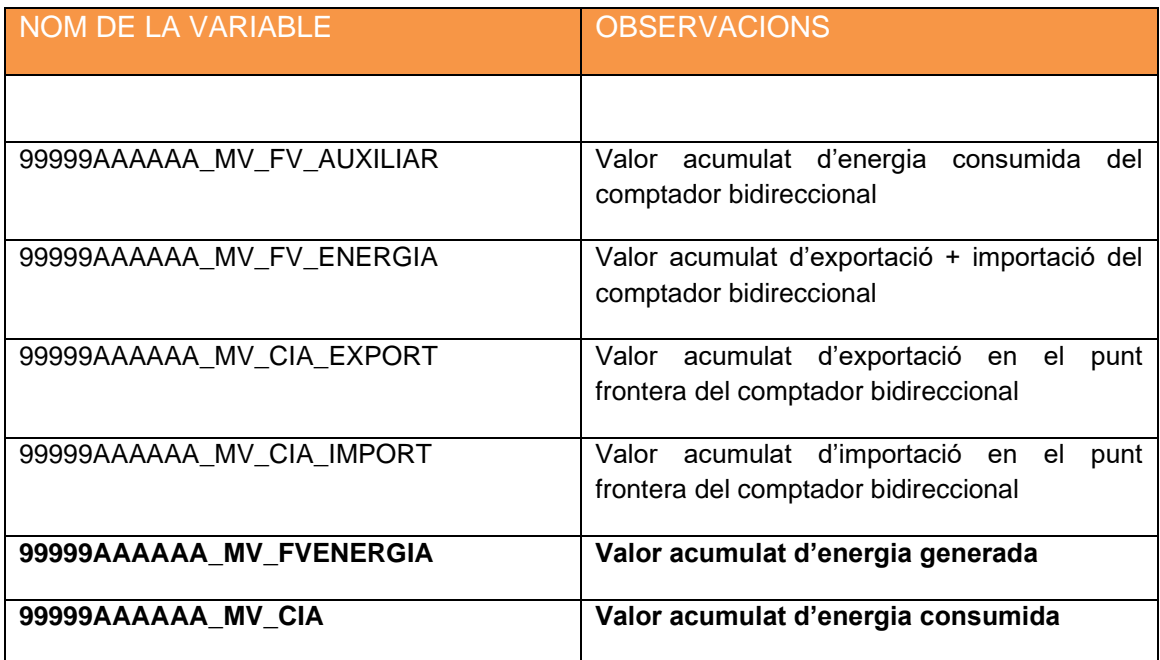

#### **Per a instal·lacions de biomassa**

Exemple  $08268ESC001_MV_BMC1_ENER$ **99999AAAAAA** : Codi de onze xifres alfanumèriques identificant les 5 primeres el codi INE de l'ajuntament (adjuntat en l'annex<sup>3</sup>) i el codi de l'equipament / instal·lació monitorada (extret del programa de comptabilitat energètica que faci servir l'ajuntament per ex. ESC001 , que vol dir escola número 1). Aquest codi l'assigna l'Ajuntament o si l'ajuntament no té programa de comptabilitat energètica el proveirà la Diputació. **MV** : "Meter Value" Valor del comptador. La informació enviada és el resum d'un comptador (e.g.: kWh elèctrics, o tèrmics). S'envia a la SENTILO els valors inicial i final en un període de temps predeterminat.

<sup>&</sup>lt;sup>3</sup> Les dades que recollirem només seran d'ajuntaments o bé empreses públiques municipals que considerem com a "ajuntament"

**BMC1** : Caldera de biomassa número 1 . En el cas que hi hagi una segona caldera que es comptes amb un comptador a part seria BMC2. Si les dues calderes tenen un sol comptador

**ENER** : Valor acumulat d'energia generada amb la biomassa

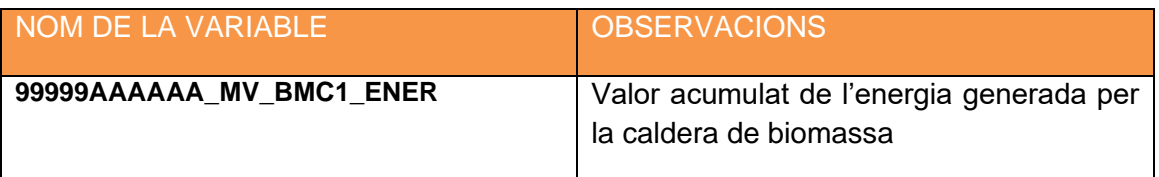

Aquest document s'ha fet servir en base al document elaborat per l'AEB *MONITORATGE ENERGÈTIC D'EDIFICIS, EQUIPAMENTS MUNICIPALS I INSTAL·LACIONS RENOVABLES* que serveix com a referència per a altres informacions necessàries per a la seva correcte aplicació (amb excepció a les definicions que es defineixen en aquest document)

En el cas que es vulguin incorporar noves variables al RTU datalogger, es prendran com a referència el nom de les variables definides en el document MONITORATGE ENERGÈTIC D'EDIFICIS, EQUIPAMENTS MUNICIPALS I INSTAL·LACIONS RENOVABLES annex 2 de l'Agència de l'Energia de Barcelona *2.3.9.4.- Codificació sensors a SENTILO d'un Sistema de Prod Solar Fotovoltaica i Minieòlica*

### **Comunicació amb la plataforma SENTILO de la Diputació de Barcelona**

**Visualitzar via web les dades de Sentilo en un mapa (visor de Sentilo)**

La plataforma Sentilo multi-entitat de la Diputació permet crear diferents entitatsens\_locals-ajuntaments (instàncies), on cada instància és una organització diferent. D'aquesta manera la Diputació dóna servei a diferents ajuntaments proporcionant una instància als municipis que així ho sol·liciten. La Diputació també té la seva pròpia instància amb els seus propis sensors i actuadors. El visor de la instància de la Diputació es pot consultar a **[http://sentilo.diba.cat/sentilo-catalog-web/diba](https://mail.diba.cat/owa/redir.aspx?C=cxGaF7DGljwnds7oIq9Q-ro0NuKKUX-nFimmtai2r9hY-FprSYTVCA..&URL=http%3a%2f%2fsentilo.diba.cat%2fsentilo-catalog-web%2fdiba)** , i per posar un exemple inventat i il·lustrar la lògica de les instàncies, el visor d'un ajuntament anomenat "ajuntament X" es podria consultar a l'adreça **[http://sentilo.diba.cat/sentilo-catalog-web/ajunatmentx](https://mail.diba.cat/owa/redir.aspx?C=f7mUYS_R1wFxOWEhEsIosou786G2XXhPE7jmSBtvKclY-FprSYTVCA..&URL=http%3a%2f%2fsentilo.diba.cat%2fsentilo-catalog-web%2fajunatmentx)**

**Comunicar i consultar dades amb l'API de Sentilo Diba**

Per comunicar-se amb els servidors de l'API de Sentilo, cal fer les peticions (amb l'id i el token corresponent ) en aquesta adreça **[https://api-sentilo.diba.cat/](https://mail.diba.cat/owa/redir.aspx?C=3mEyT2-paLjAHZEmK1ilICx9dkGCi9yY4xb8Reaj8e5Y-FprSYTVCA..&URL=https%3a%2f%2fapi-sentilo.diba.cat)** (si els dispositius no permeten l'accés https, es realitzarà l'accés via http)

Indiferentment amb quina ciutat s'estigui treballant, cada proveïdor/fabricant/integrador se li assignarà un usuari de proveïdor (**identificador de proveïdor** en la nomenclatura Sentilo) i un contrasenya (**token** en la nomenclatura Sentilo).

Aquest identificador i token són únics per a cada instància i són **intransferibles**.

El projecte a implementar pertany a la instància de la Diputació de Barcelona, els id i token de proveïdor serà assignat per la Direcció de Serveis de Tecnologies i Sistemes Corporatius (DSTSC) de la Diputació de Barcelona al proveïdors corresponents (fer la sol·licitud a [smartregion@diba.cat](mailto:smartregion@diba.cat) identificant el proveIdor (nom empresa) i l'ajuntament pel qual demana la id i token). Aquest id i token serà comunicat per correu electrònic a l'adreça de correu que ho ha demanat.

Amb aquest id de proveïdor i token es podrà enviar les dades a la plataforma Sentilo de la Diputació mitjançant la API.

Amb l'API es permet crear components, crear sensors, actualitzar dades de sensors, consultar sensors per proveïdors, enviar alarmes etc...

Tota la documentació tècnica sobre com funciona la comunicació via l'API de Sentilo es pot trobar en la web oficial de Sentilo : **[http://www.sentilo.io/xwiki/bin/view/APIDocs/WebHome](https://mail.diba.cat/owa/redir.aspx?C=dOz2pP2CKb42Jbs5ggdeju-AGnQPeIP3iTq3L7ycdXRY-FprSYTVCA..&URL=http%3a%2f%2fwww.sentilo.io%2fxwiki%2fbin%2fview%2fAPIDocs%2fWebHome)**.

Es recomanable que quan un proveïdor creï components i sensors via la API, utilitzi els paràmetres de **publicAcces = true** per poder visualitzar els sensors creats en el visor de la instància corresponent i poder fer així una depuració d'errors més amigable. (**[http://www.sentilo.io/xwiki/bin/view/APIDocs.Service.Catalog/CreateSensors](https://mail.diba.cat/owa/redir.aspx?C=nWntrdSiWh2ebGrGzAVA7pLNafvFgDkcnAvNq5PGeq9Y-FprSYTVCA..&URL=http%3a%2f%2fwww.sentilo.io%2fxwiki%2fbin%2fview%2fAPIDocs.Service.Catalog%2fCreateSensors)**).

Per més informació, consultar el document tècnic d'integració que es troba en la següent adreça:

#### **[https://www.diba.cat/documents/21824407/151715106/Annex+plecs+Sentilo+DIB](https://mail.diba.cat/owa/redir.aspx?C=LnINoXYimRQBsdTA2_rFjONsBlMHRieceTUGRm9eOjRY-FprSYTVCA..&URL=https%3a%2f%2fwww.diba.cat%2fdocuments%2f21824407%2f151715106%2fAnnex%2bplecs%2bSentilo%2bDIBA%2bv1.0.2.pdf%2f) [A+v1.0.2.pdf](https://mail.diba.cat/owa/redir.aspx?C=LnINoXYimRQBsdTA2_rFjONsBlMHRieceTUGRm9eOjRY-FprSYTVCA..&URL=https%3a%2f%2fwww.diba.cat%2fdocuments%2f21824407%2f151715106%2fAnnex%2bplecs%2bSentilo%2bDIBA%2bv1.0.2.pdf%2f)**

Per problemes tècnics adreçar-se a: **Projecte Smart Region** Direcció de Serveis de Tecnologies i Sistemes Corporatius Àrea de Presidència smartregion@diba.cat

Annex I : Detall de codis INE dels municipis de la província de Barcelona

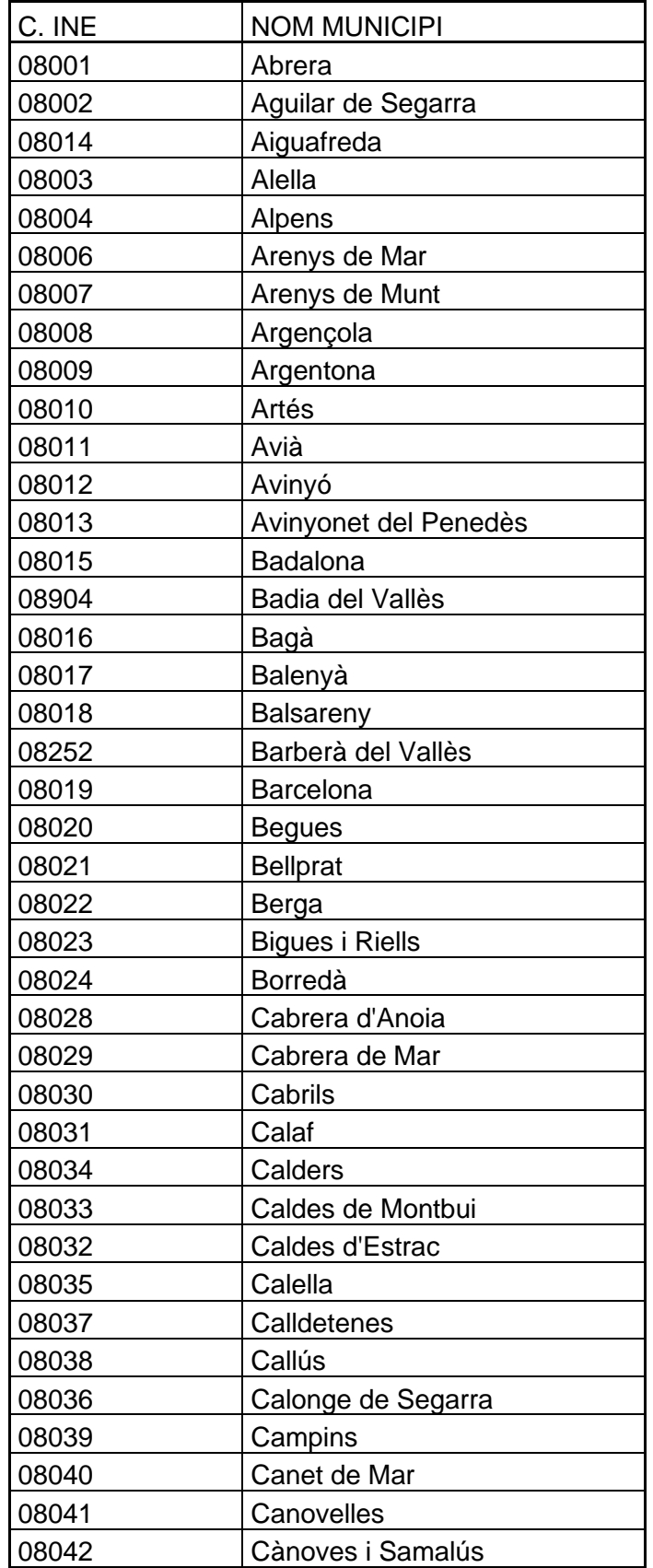

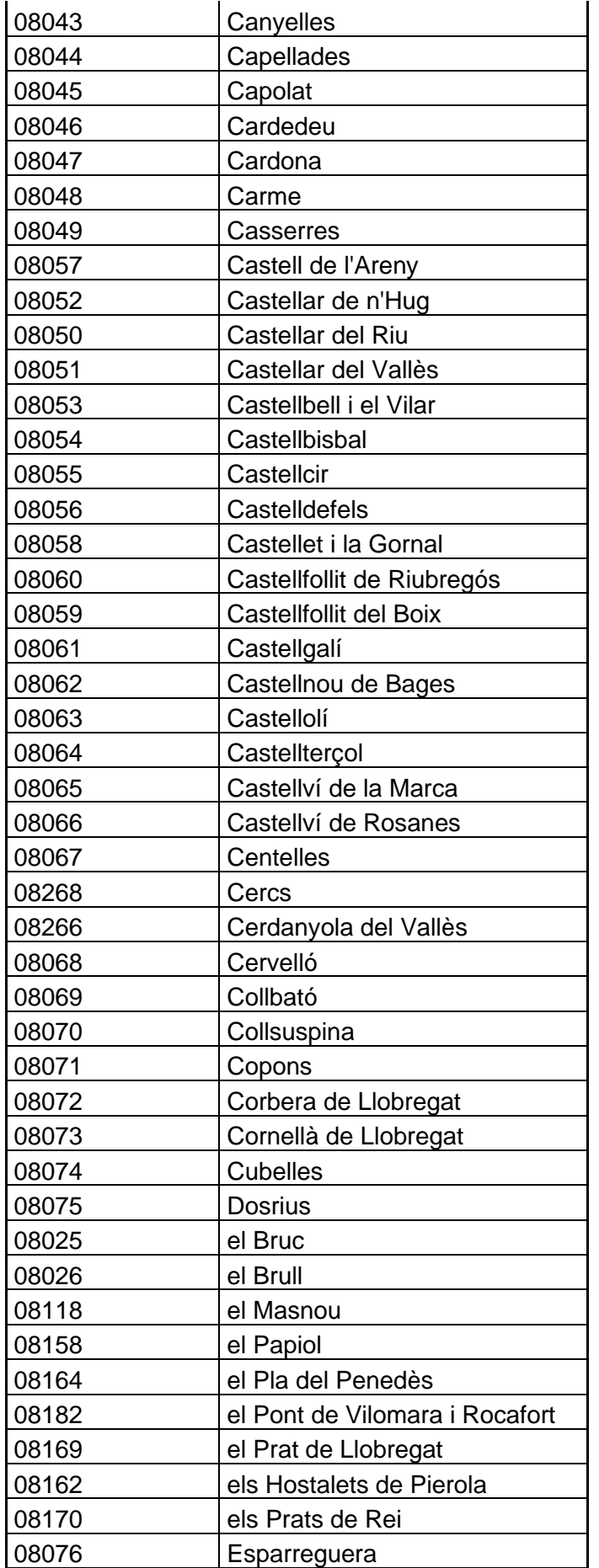

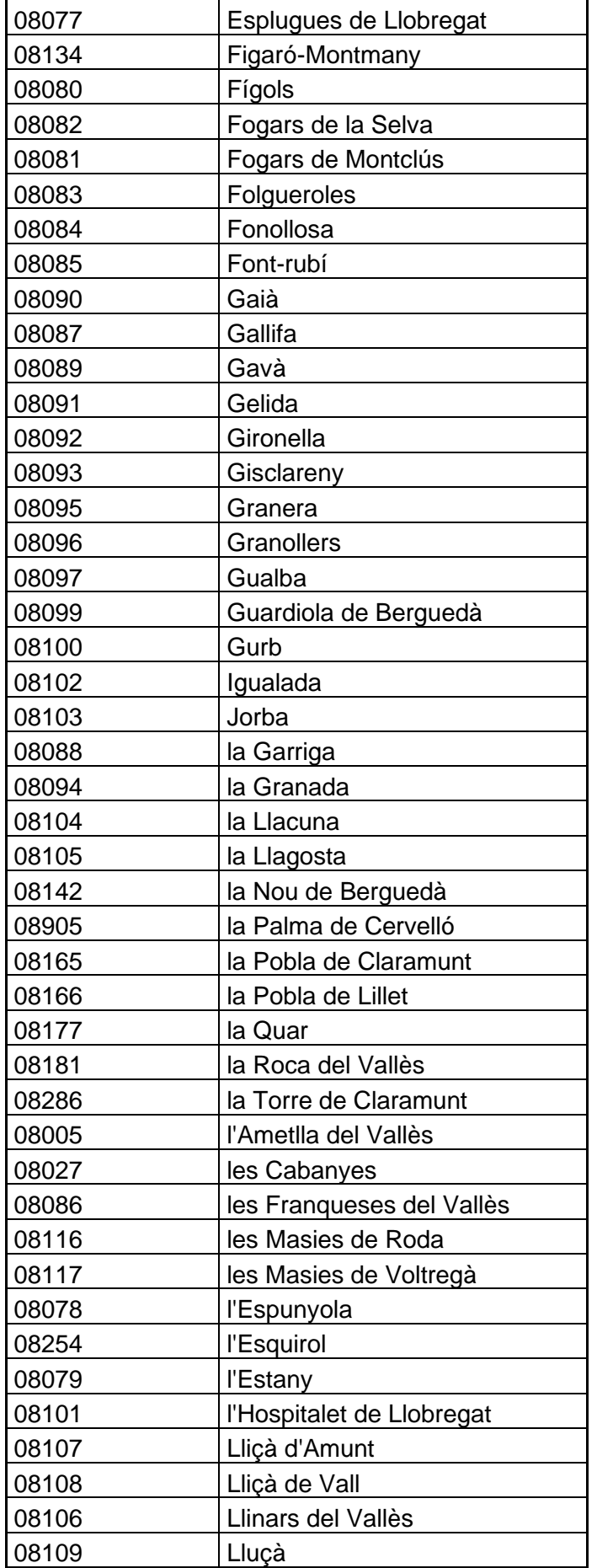

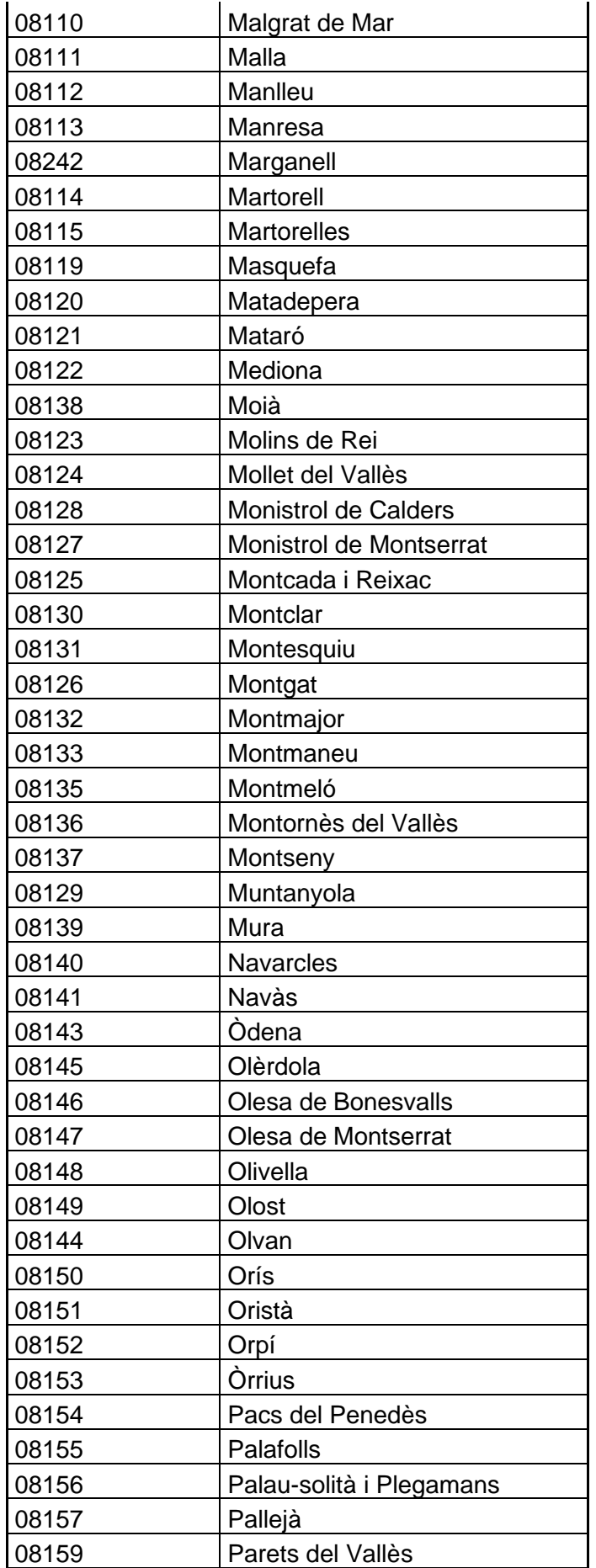

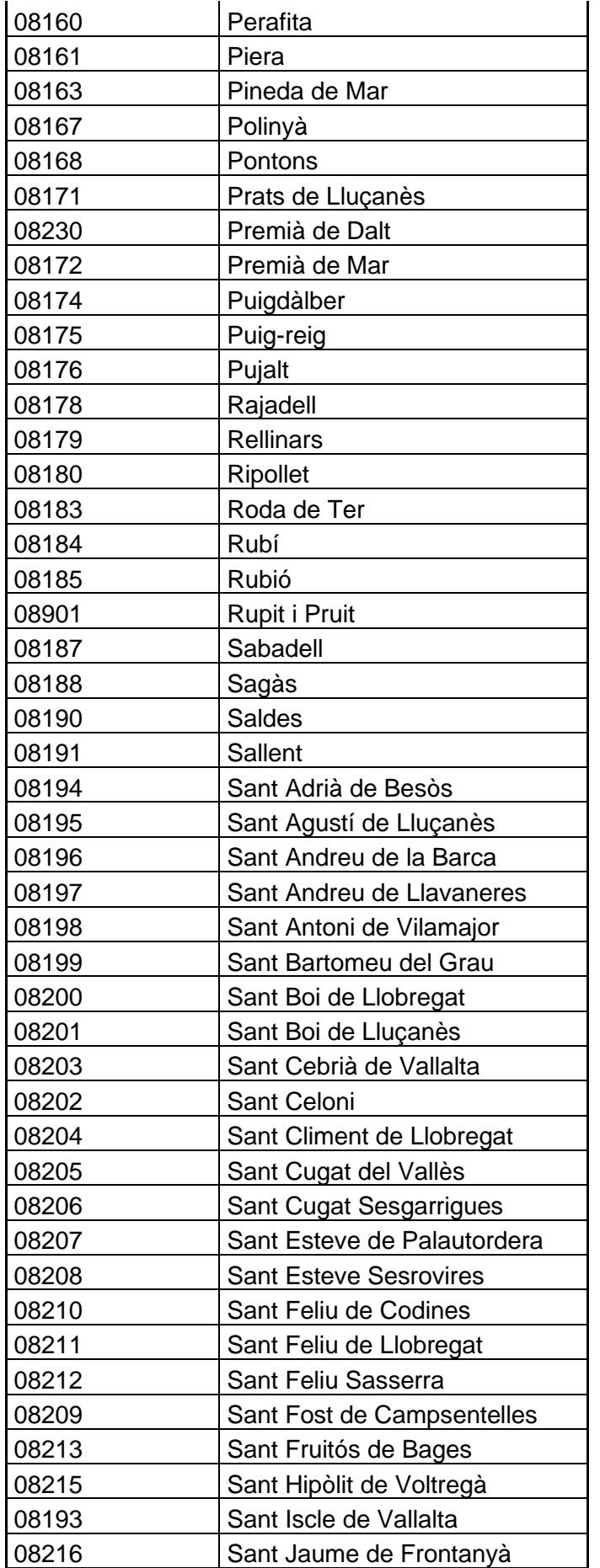

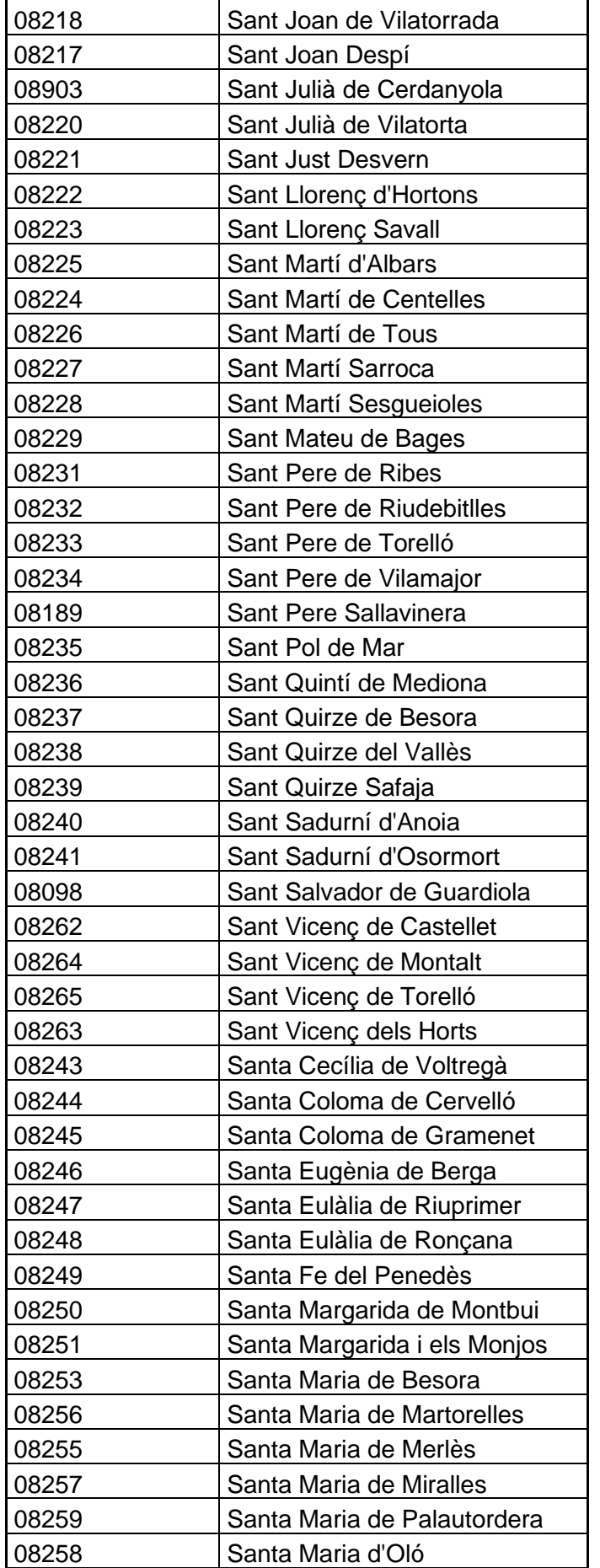

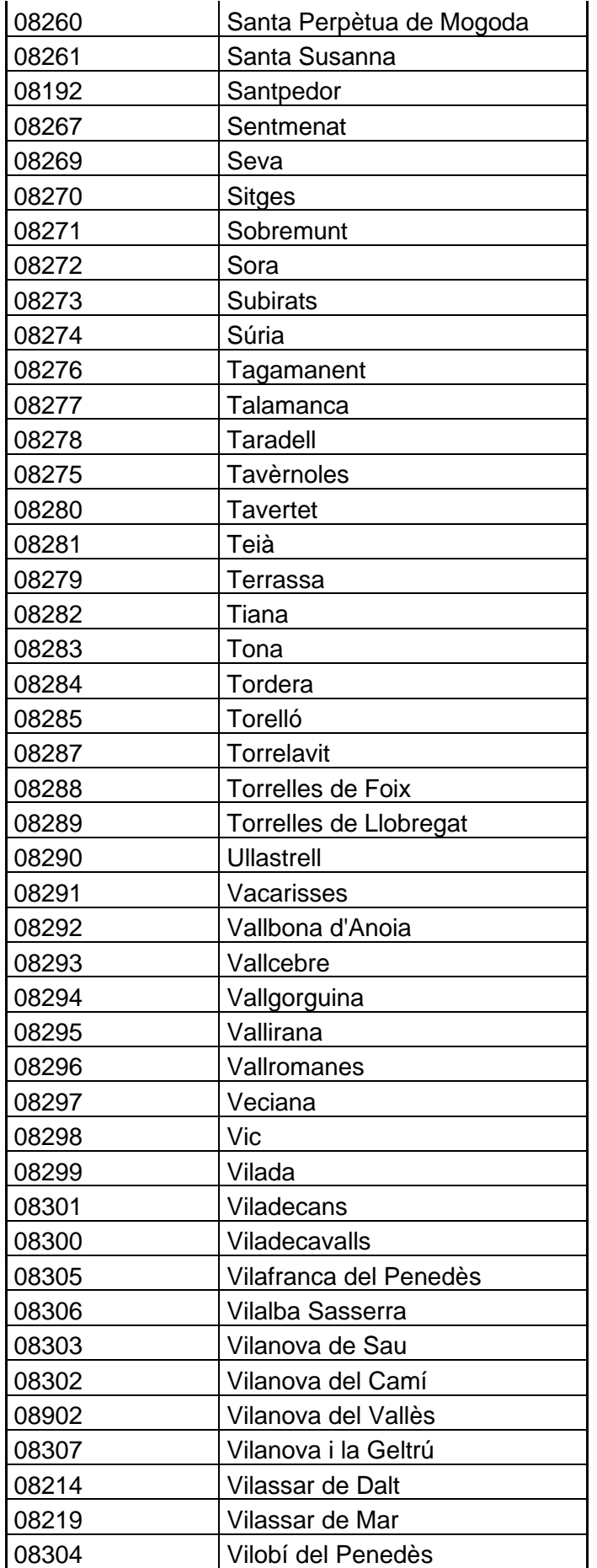

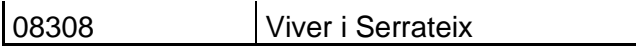